Десятая независимая научно-практическая конференция «Разработка ПО 2014»

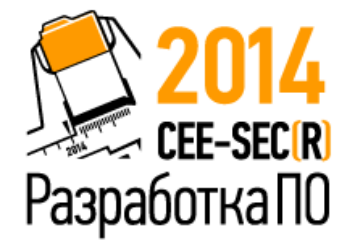

23 - 25 октября, Москва

**Портирование приложения с граничноэлементным моделированием пороупругой динамики на системы с распределенной памятью**

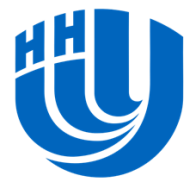

**Нижегородский** государственный **УНИВЕРСИТЕТ** им. Н. И. Лобачевского Воробцов Игорь

НИИ механики ННГУ

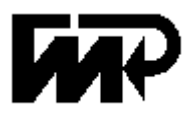

### Метод Граничного Элемента (МГЭ)

- Может быть Метод Конечных Элементов (МКЭ)?
	- нет, всё верно МГЭ
	- численный метод для решения краевых задач
- МГЭ
	- 3 место по использованию после МКЭ и МКР
	- Более эффективный для ряда задач
- Активно используется в НИИ ННГУ

### Математическая модель и гранично-интегральные уравнения

$$
G\hat{u}_{i,jj} + \left(K + \frac{1}{3}G\right)\hat{u}_{j,jj} - (\alpha - \beta)\hat{p}_j - s^2(\rho - \beta\rho_f)\hat{u}_i = 0,
$$
  

$$
\frac{\beta}{s\rho_f}\hat{p}_{ji} - \frac{\varphi^2 s}{R}\hat{p} - (\alpha - \beta)s\hat{u}_{i,i} = 0,
$$
  

$$
\beta = \varphi^2 s + s^2 k(\rho_a + \varphi \rho_f),
$$
  

$$
\overline{u}(x, s) = \widetilde{u}, \ x \in \Gamma^u,
$$
  

$$
\overline{t}_n(x, s) = \widetilde{t}_n, \ x \in \Gamma^\sigma,
$$
  

$$
\left[\hat{u}_j\right] = \int_{\Gamma} \left[\hat{U}_{ij}^s - \hat{P}_j^s\right] \left[\hat{t}_i\right] d\Gamma - \int_{\Gamma} \left[\hat{T}_{ij}^s - \hat{Q}_j^s\right] \left[\hat{u}_i\right] d\Gamma.
$$

#### Математическая модель и гранично-интегральные уравнения

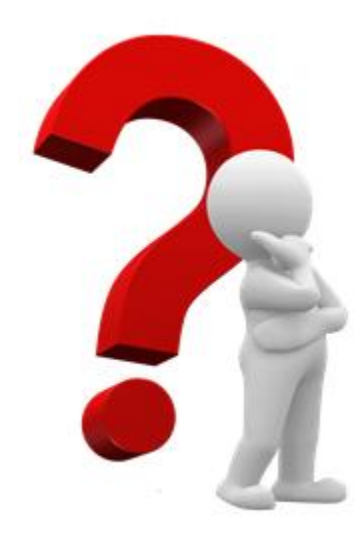

$$
\hat{P}_{i}^{s} = O(r^{0}),
$$
\n
$$
\hat{U}_{i}^{f} = O(r^{0}),
$$
\n
$$
\hat{U}_{ij}^{s} = \frac{1+v}{8\pi\pi(1-v)} \Big\{ r_{i}r_{,j} + \delta_{ij}(3-4v) \Big\} \frac{1}{r} + O(r^{0}),
$$
\n
$$
\hat{P}^{f} = \frac{\rho_{f}p}{4\pi\beta} \frac{1}{r} + O(r^{0}),
$$
\n
$$
\hat{Q}_{j}^{s} = \frac{1+v}{8\pi\pi(1-v)} \Big\{ \alpha(1-2v)(r_{,n}r_{,j} - n_{j}) - 2\beta(1-v)(r_{,n}r_{,j} + n_{j}) \Big\} \frac{1}{r} + O(r^{0})
$$
\n
$$
\hat{T}_{i}^{f} = \frac{\rho_{f}p^{2}}{8\pi\beta} \Big\{ (\alpha - \beta) \frac{1-2v}{1-v} r_{i}r_{,j} + n_{i} \frac{\alpha + \beta(1-2v)}{1-v} \Big\} \frac{1}{r} + O(r^{0})
$$
\n
$$
\hat{T}_{ij}^{s} = \frac{-[(1-2v)\delta_{ij} + 3r_{i}r_{,j}]}{8\pi(1-v)r^{2}} + O(r^{0})
$$

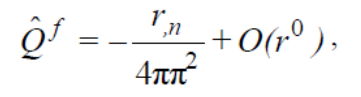

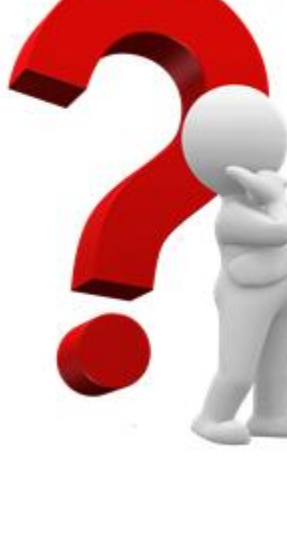

## Что для разработчиков?

- Портировать приложение на кластер
	- Компиляция
	- Успешный запуск и расчет тестовых задач
	- Сохранение численных результатов
	- Загрузка ядер
	- Масштабируемость

## Приложение

- Создавалось многие годы на языке Фортран
- Только проект VS на Windows
- Компилируется Intel Fortran v.11.1
	- Используется MKL
	- Используется IMSL
- 139 файлов (Fortran 77 и Fortran 90)

## Первые шаги

- $\bullet$  Перенос на Linux
	- Нет готовых средств для портирования из проекта Intel Fortran в VS на Линукс
	- Зависимости
		- Сложности с созданием makefil'а «руками»
	- Скрипт: http://www.fortran.com/makemake.perl
		- Циклические зависимости
	- Наконец-то, собралось! Но были и проблемы...

# Проблемы

#### Ошибки:

 $$$  ifort  $-c$  test.f90 test.f90(8): warning #7319: This argument's data type is incompatible with this intrinsic procedure; procedure assumed EXTERNAL. [DSORT] R=DSQRT((X1FP-X1SP)\*(X1FP-X1SP)+(X2FP-X2SP)\*(X2FP-X2SP)+(X3FP-X3SP)\*(X3FP-X3SP))

test.f90: catastrophic error: \*\***Internal compiler error**: segmentation violation signal raised\*\*

- Компилятор на Linux более «требователен»
- **MKL** 
	- Факторизация с zgetrf не выполняется при несоответствии типа (complex вместо double complex)
		- Заменена на cgetrf
		- На Windows все работало

## FP модель

 $2^{26} - 2^{26} + 1 = 1$ 

 $(2^{26} - 2^{26}) + 1 = 1$  (верно согласно IEEE)

2<sup>26</sup> — (2<sup>26</sup> — 1) = 0 (верно согласно IEEE)

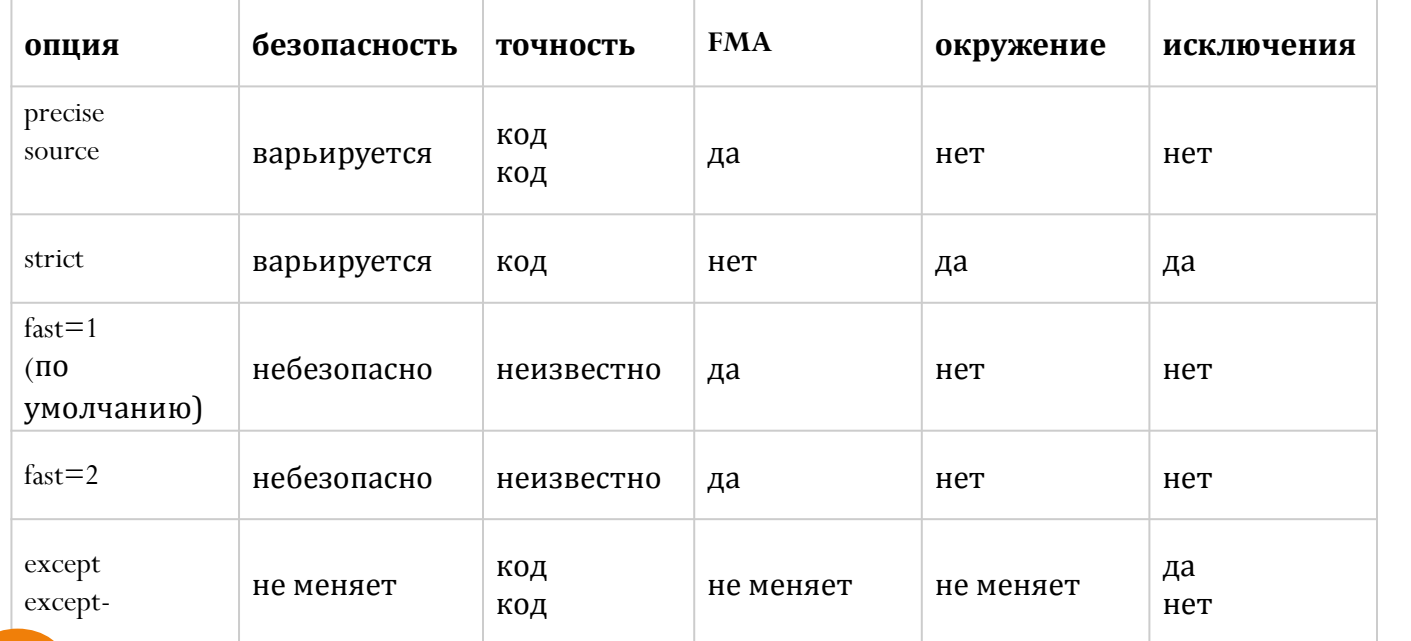

**4.012345678901111 4.012345678902222 4.012345678902222 4.012345678901111 4.012345678902222 4.012345678901111 4.012345678901111 4.012345678901111 4.012345678902222 4.012345678902222 4.012345678901111 4.012345678902222 4.012345678901111 4.012345678902222 4.012345678902222 4.012345678901111**

#### **-fp-model source –fp-model precise** <sup>9</sup>

## Параллельность

- Часть распараллелено через секции OpemMP
- Внешний цикл
	- static scheduling
- Intel Vtune<sup>™</sup> Amplifier XE показал почти

идеальную загрузку ядер.

• Дальше - МРІ

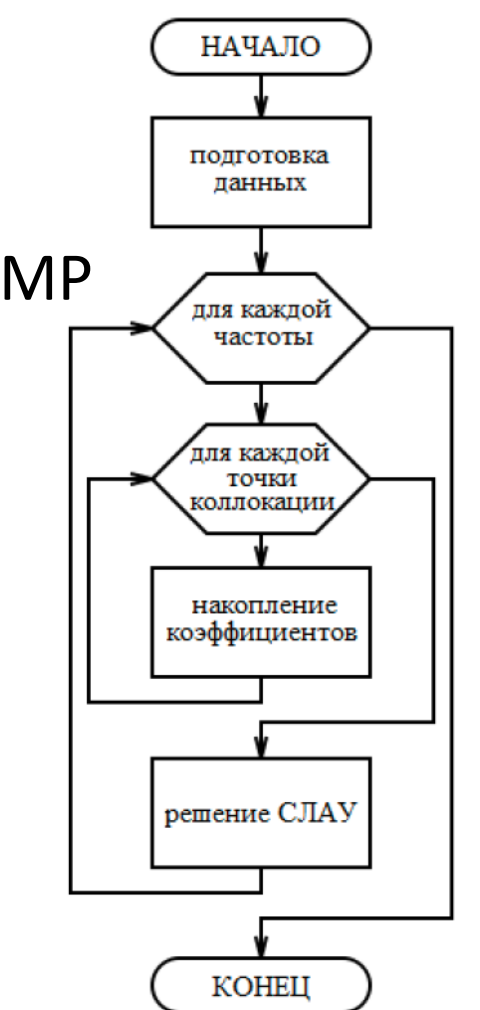